GRUB PDF

https://www.100test.com/kao\_ti2020/144/2021\_2022\_GRUB\_E5\_B C\_95\_E5\_AF\_BC\_c103\_144245.htm Linux Linux  $\sqrt{\epsilon}$ /etc/rc.d/rc.sysinit  $\lim_{\alpha\to 0}$  $GRUB$  $\lim_{x\to 0}$   $\lim_{x\to 0}$   $\lim_{x$ intel  $P4 / 1G$  RAM  $/$  sata  $80G$   $2$   $1$  Fedora Core 3 FC3 Windows2000 advance server 2 LVM Linux 3 /boot/grub/grub.conf # grub.conf generated by anaconda # # Note that you do not have to rerun grub after making changes to this file # NOTICE You have a /boot partition. This means that # all kernel and initrd paths are relative to  $\sqrt{2}$  boot/eg. # root  $\sqrt{2}$  # kernel /vmlinuz-version ro root=/dev/VolGroup00/LogVol00 # initrd /initrd-version.img #boot=/dev/sda default=1 timeout=1000 splashimage=(hd0,2)/grub/splash.xpm.gz hiddenmenu title Fedora Core 269-1.667 root hd0, 2 kernel /vmlinuz-2.6.9-1.667 ro root=/dev/VolGroup00/LogVol00 rhgb quiet initrd /initrd-269-1.667.img title windows 2000 adv rootnoverify hd0 0 chainloader 1 Press any key to enter the menu Booting windows 2000 adv in 999 seconds...

GNU GRUB version 0.95 639K lower/103924K upper memory

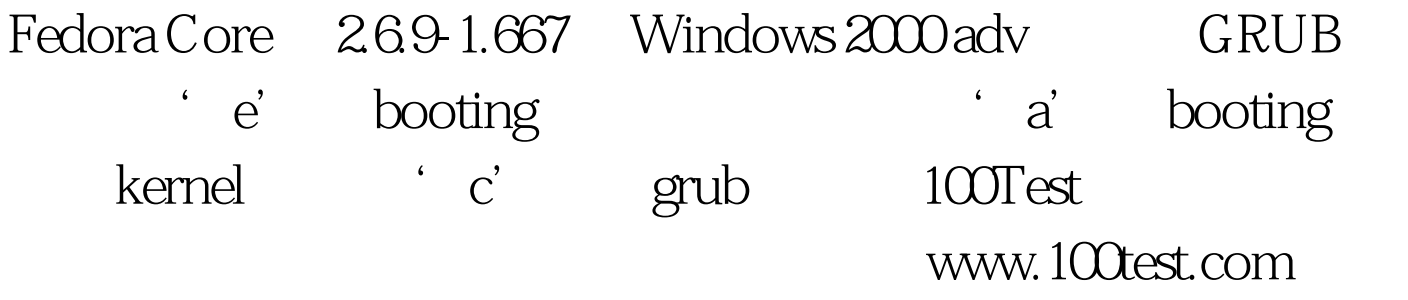